## **Qualtrics FROM Address Update**

**Starting February 1, 2024, when sending out a Qualtrics survey, please use one of the default FROM emails provided by Qualtrics: [noreply@qemailserver.com;](mailto:noreply@qemailserver.com) [xavier@qualtrics](mailto:xavier@qualtrics-survey.com)[survey.com.](mailto:xavier@qualtrics-survey.com) Due to recent spam policy changes by Google and Yahoo, using any FROM address other than these two will get the FROM email address you created tagged as spam and blocked by Google and Yahoo if sending to a Gmail or Yahoo email account.** 

**If you have additional questions, please contact Grace Shin, Assistant Director of the Office of Institutional Research at [shiny1@xavier.edu.](mailto:shiny1@xavier.edu) Thank you!** 

## This is the email address that **receives your respondents' replies** to the **FROM Address Option 1 (Use the auto-generated default address)** message. You can change this email address. The Compose Email "reply-to email" address can be changed. To: YOUR CONTACT LIST V 1 Contact From Address Reply-To Email From Name From: noreply@qemailserver. Xavier University Office of In: institutionalresearch@xavier When: Custom... v Jan 31, 2024 9:03 AM EST Subject: Add your subject line  $\sim$

## **FROM Address Option 2 (click on the dropdown menu to select [xavier@qualtrics-survey.com\)](mailto:xavier@qualtrics-survey.com)**

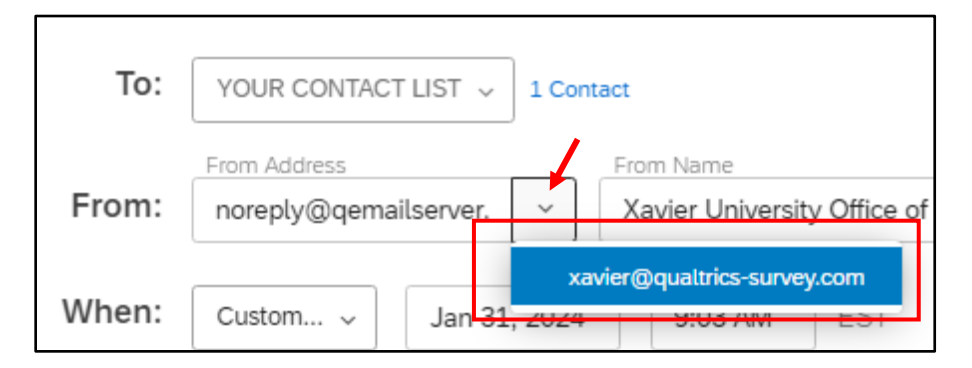

**Updated: 1/29/2024 Office of Institutional Research** 

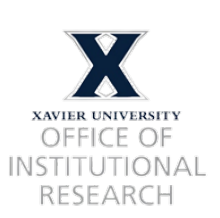